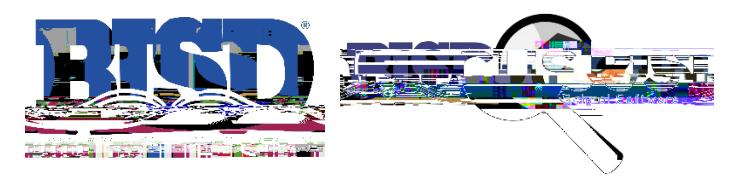

## **How to View Report Cards & Progress Reports as a Parent/Guardian**

## Viewing from a computer: **https://birdville.focussoftware.com/**

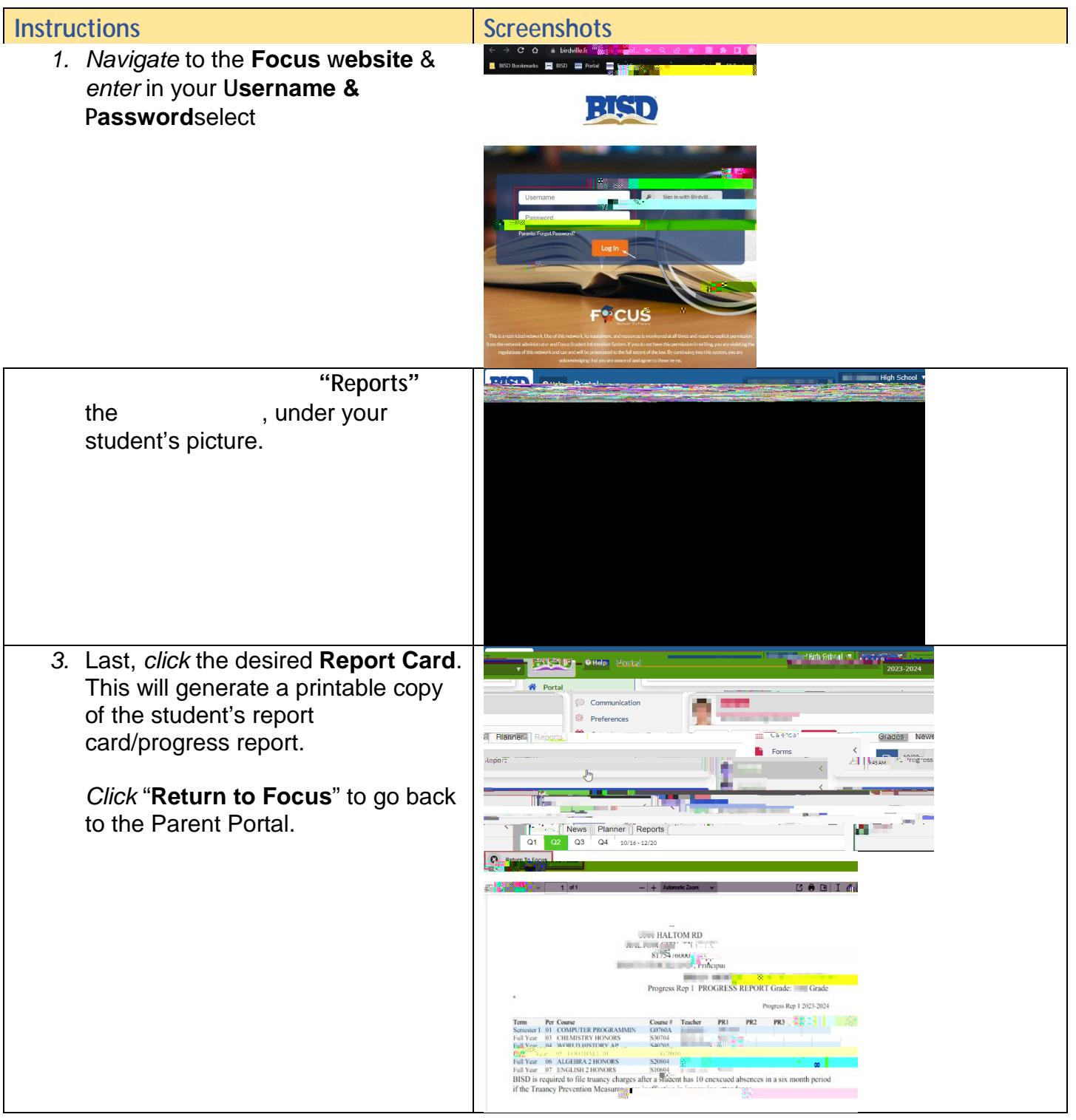

## *Viewing from a Mobile Device*

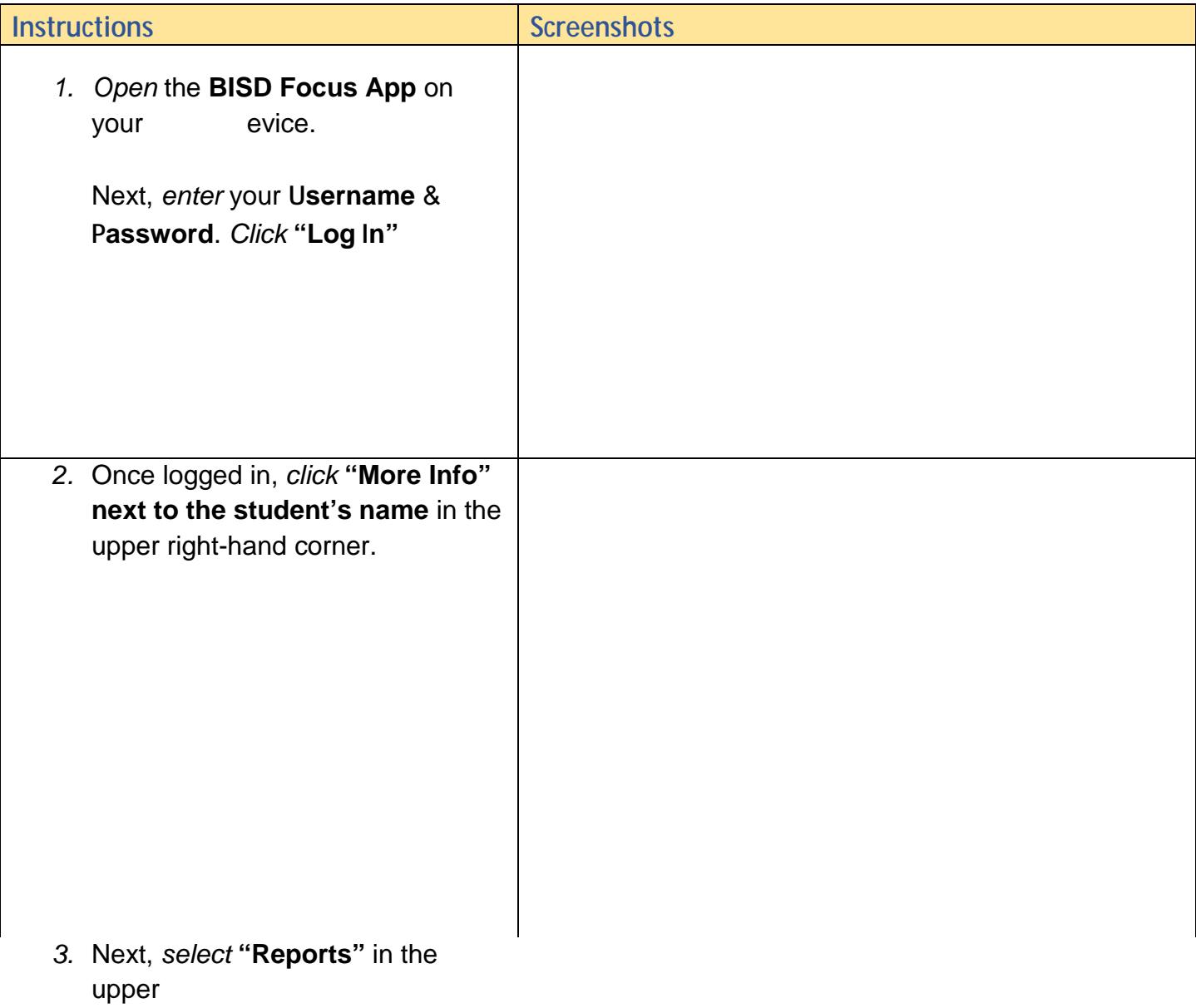